### **Агрегирование и групповые функции**

Язык запросов SQL

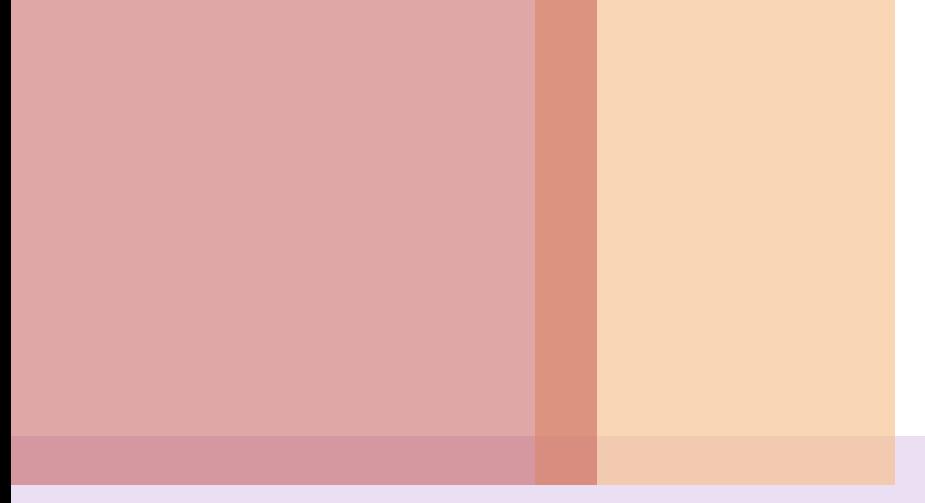

*позволяют* получать из таблицы сводную (агрегированную) информацию, выполняя операции над группой строк таблицы.

*Агрегирующие функции*

### Для задания в **SELECT**-запросе агрегирующих операций используются следующие **ключевые слова:**

### определяет **количество строк** или значений поля, выбранных посредством запроса и не являющихся **NULL**-значениями

## **COUNT**

### вычисляет **арифметическую сумму** всех выбранных значений данного поля;

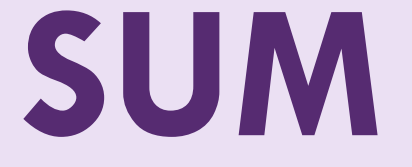

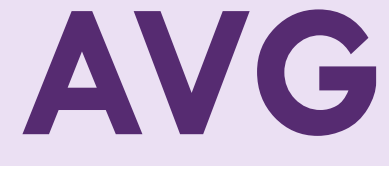

### вычисляет **среднее** значение для всех выбранных значений данного поля;

# **МАХ**

 вычисляет **наибольшее** из всех выбранных значений

данного поля;

### **MIN**

 вычисляет **наименьшее** из всех выбранных значений

данного поля.

В SELECT-запросе агрегирующие функции используются аналогично именам полей, при этом последние (имена полей) используются в качестве **аргументов** этих функций

*1. Для определения среднего значения поля ОЦЕНКА по всем записям таблицы ОЦЕНКИ*

# **SELECT AVG(оценка) FROM ОЦЕНКИ;**

*2. Для подсчета общего количества строк в таблице следует использовать функцию COUNT со звездочкой*

# **SELECT COUNT(\*) FROM ОЦЕНКИ;**

*Аргументы DISTINCT и ALL позволяют, соответственно, исключать и включать дубликаты обрабатываемых функцией*

### **SELECT COUNT(DISTINCT Код\_Предмета) FROM ПРЕДМЕТЫ;**

*Предложение GROUP BY (группировать по) позволяет группировать записи в подмножества, определяемые значениями какого-либо поля, и применять агрегирующие функции уже не ко всем записям таблицы, а раздельно к каждой сформированной группе.*

#### **GROUP BY**

*Следует иметь в виду, что в предложении GROUP BY должны быть указаны все выбираемые столбцы, приведенные после ключевого слова SELECT, кроме столбцов, указанных в качестве аргумента в агрегирующей функции.*

*3. Требуется найти максимальное значение оценки, полученной каждым студентом* **SELECT** *Код\_студента,*  **MAX(***оценка***) FROM** *ОЦЕНКИ* **GROUP BY**  *Код\_студента***;**

#### **GROUP BY** *Например:*

*3. для группирования может быть использовано более одного столбца*

**SELECT** *Код\_студента, Код\_предмета***, MAX (***оценка***) FROM ОЦЕНКИ GROUP BY** *Код\_студента, код\_предмета***;**

#### **HAVING**

*При необходимости часть сформированных с помощью GROUP BY групп может быть исключена с помощью предложения HAVING.*

*Предложение HAVING определяет критерий, по которому группы следует включать в выходные данные*

### **HAVING**

*В условии, задаваемом предложением HAVING, указывают только поля или выражения, которые на выходе имеют единственное значение для каждой выводимой группы*

**SELECT** *Наименование, MAX(Часы)* **FROM ПРЕДМЕТЫ GROUP BY** *Наименование* **HAVING** *MAX (Часы >= 72);*

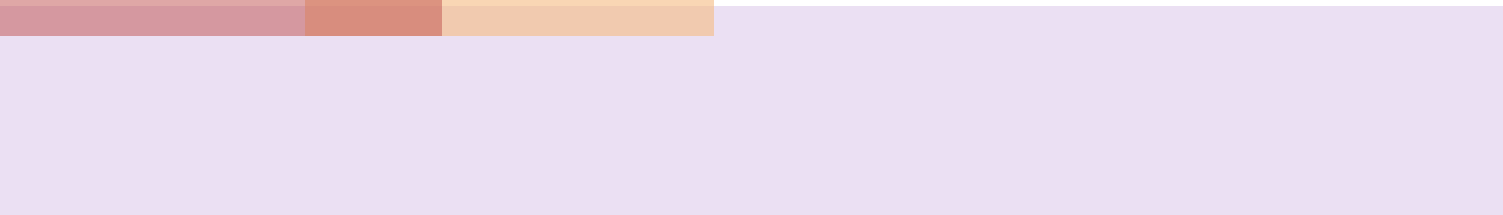

# ЗАДАЧИ

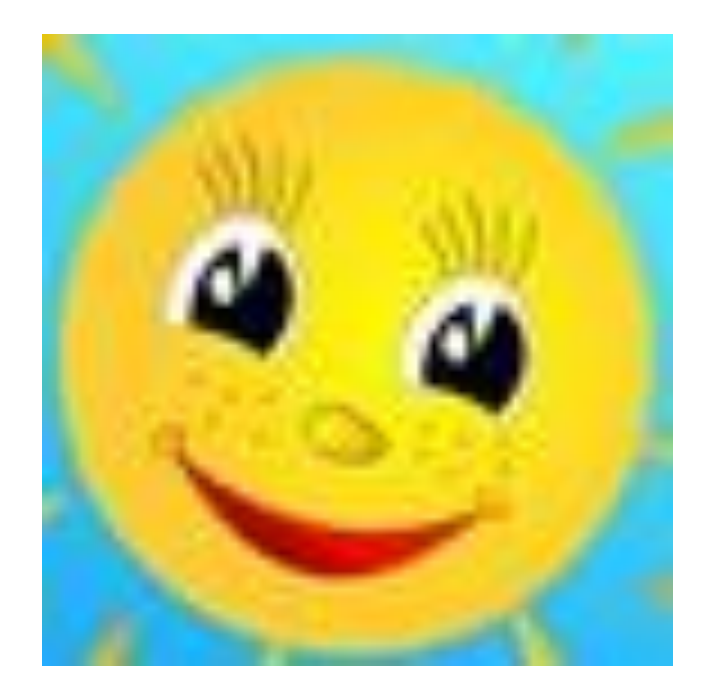

#### *Спасибо! Молодцы!*